//Ahmad Dar Khalil

//1120443

typedef int buffer\_item;

\_\_\_\_\_\_\_\_\_\_\_\_\_\_\_\_\_\_\_\_\_\_\_\_\_\_\_\_\_\_\_\_\_\_\_\_\_\_\_\_\_\_\_\_\_\_\_\_\_\_\_\_\_\_\_\_\_\_\_\_\_\_\_\_\_\_\_\_\_\_\_\_\_\_\_\_

#define BUFFER\_SIZE 5

#include <stdlib.h>

#include <stdio.h>

#include <pthread.h>

#include <semaphore.h>

#include <windows.h>

#define sleep(x) Sleep(1000 \* x)

#define TRUE 1

pthread\_mutex\_t mutex;

sem\_t full, empty;

buffer\_item buffer[BUFFER\_SIZE];

int count;

pthread\_t tid; pthread\_attr\_t attr;

void \*producer(void \*param); // producer thread void \*consumer(void \*param); // consumer thread

int main(int  $arg[4]$ ) {

int i;

system("color 4F");

double Sleep\_time = atoi(arg[1]);

int P\_num = atoi(arg[2]); // Number of producer threads

int C\_num = atoi(arg[3]); // Number of consumer threads

// Initialize buffer

initializeData();

// Create the producer threads  $for(i = 0; i < P_{num}; i++)$  { pthread\_create(&tid,&attr,producer,NULL);

 $\}$ 

```
 // Create the consumer threads
for(i = 0; i < C_{num}; i++) {
  pthread_create(&tid,&attr,consumer,NULL);
 }
```

```
 // Sleep
 sleep(Sleep_time);
```

```
 // Exit the program
 printf("Exit the program\n");
 exit(0);
```

```
}
```

```
void initializeData() {
```

```
 //Create mutex lock
 pthread_mutex_init(&mutex, NULL);
```

```
 sem_init(&full, 0, 0);
```
sem\_init(&empty, 0, BUFFER\_SIZE);

```
 // Get the default attributes
 pthread_attr_init(&attr);
```

```
 // init buffer
count = 0;
```
}

```
// Add an item to the buffer
int insert_item(buffer_item item) {
  //Add if buffer not full
  if(count < BUFFER_SIZE) {
    buffer[count] = item;
    count++;
    return 0;
  }
  else {
    return -1;
  }
}
```

```
int remove_item(buffer_item *item) {
  // Remove if buffer is not empty
 if(count > 0) {
    *item = buffer[(count-1)];
    count--;
    return 0;
  }
  else {
    return -1;
  }
}
```
// Producer Thread void \*producer(void \*param) { buffer\_item item;

 while(TRUE) { // sleep for a random period of time int Rand\_num = rand() / 10000; sleep(Rand\_num);

 // generate a random number item = rand();

 // acquire the empty lock sem\_wait(&empty); // acquire the mutex lock pthread\_mutex\_lock(&mutex);

```
 if(insert_item(item)) {
    printf( " report error condition\n");
  }
  else {
    printf("producer produced %d\n", item);
  }
  // release the mutex lock
  pthread_mutex_unlock(&mutex);
  // signal full
  sem_post(&full);
 }
```
//\*\*\*\*\*\*\*\*\*\*\*\*\*\*\*\*\*\*\*\*\*\*\*\*\*\*\*\*\*\*\*\*\*\*\*\*\*\*\*\*\*\*\*\*\*\*\*\*\*\*\*\*\*\*\*\*\*\*\*\*\*\*\*\*\*\*\*\*\*\*\*\*\*\*\*\*\*\*

// Consumer Thread void \*consumer(void \*param) { buffer\_item item;

```
 while(TRUE) {
```
 // sleep for a random period of time int Rand\_num = rand() /10000; sleep(Rand\_num);

```
 // aquire the full lock
```
sem\_wait(&full);

// aquire the mutex lock

pthread\_mutex\_lock(&mutex);

if(remove\_item(&item)) {

printf( "report error condition\n");

```
 }
 else {
  printf("consumer consumed %d\n", item);
```

```
 }
```
pthread\_mutex\_unlock(&mutex);

```
 sem_post(&empty);
  }
}
```
}

Sample output with parameters : 1,4,5 :

\_\_\_\_\_\_\_\_\_\_\_\_\_\_\_\_\_\_\_\_\_\_\_\_\_\_\_\_\_\_\_\_\_\_\_\_\_\_\_\_\_\_\_\_\_\_\_\_\_\_\_\_\_\_\_\_\_\_\_\_\_\_

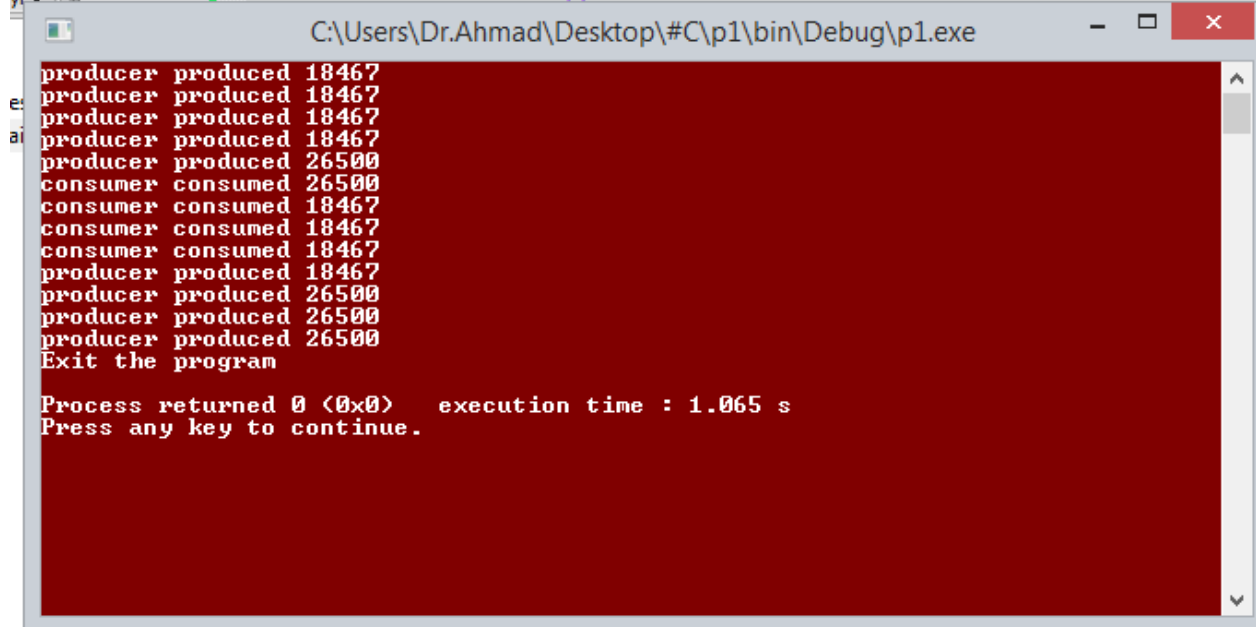